# The CUBA Library

Thomas Hahn

## Max-Planck-Institut für Physik München

Imagine computing the volume of the *d*-dim. sphere *S<sup>d</sup>* by integrating its characteristic function  $\chi = \theta(1 - ||x||_2)$  inside the surrounding  ${\sf hypercube} \; \mathcal{C}_d = [-1,1]^d.$ 

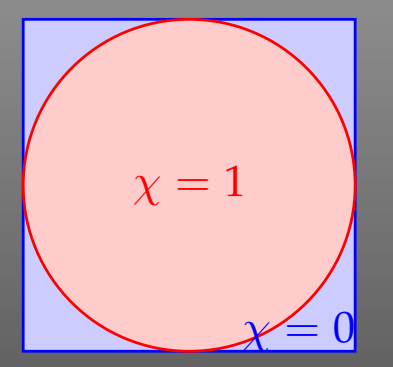

The following table gives the ratio of the volumes:

*d*2 5 10 50 100 Vol *S<sup>d</sup>*  $\left|\frac{{\rm Vol}\, \mathcal{O}_d}{\rm Vol\,} \mathcal{C}_d\right|$  . $785\left|$  . $164\left|$  . $0025\left|$   $1.5\times10^{-28}\right|\right.19\times10^{-70}$ 

This ratio can in a sense be thought of as the chance that a general-purpose integrator will find the sphere at all!

CUBA can do only Riemann integrals of the form

$$
\mathbf{I} f := \int_0^1 \mathrm{d}^d x \, f(\vec{x})
$$

where it is assumed that  $f(\vec{x})$  is given as a function or subroutine that can be sampled at arbitrary points  $\vec{x_i} \in [0, 1]^d$ .

This is not <sup>a</sup> serious restriction since most integrands can easily be transformed to the unit hypercube:

$$
\int_{a_1}^{b_1} \cdots \int_{a_d}^{b_d} d^d x f(\vec{x}) = \int_0^1 d^d y f(\vec{x}) \prod_{i=1}^d (b_i - a_i),
$$
  
where  $x_i = a_i + (b_i - a_i) y_i$ .

| <b>Routine</b>                                                                                                    | <b>Basic method</b>                                                           | <b>Type</b>                                          | <b>Variance reduction</b>                                               |
|----------------------------------------------------------------------------------------------------|-------------------------------------------------------------------------------|------------------------------------------------------|-------------------------------------------------------------------------|
| <b>Vegas</b>                                                                                                    | <b>Sobol sample</b><br>or MT sample                                           | quasi MC<br>pseudo MC                                | importance sampling                                                     |
| <b>Suave</b>                                                                                                    | <b>Sobol sample</b><br>or MT sample                                           | quasi MC<br>pseudo MC                                | globally adaptive subdivision<br>+ importance sampling                  |
| <b>Divonne</b>                                                                                                    | <b>Korobov sample</b><br>or Sobol sample<br>or MT sample<br>or cubature rules | lattice MC<br>quasi MC<br>pseudo MC<br>deterministic | stratified sampling,<br>aided by methods from<br>numerical optimization |
| <b>Cuhre</b>                                                                                                    | cubature rules                                                                | deterministic                                        | globally adaptive subdivision                                           |
| • Very similar invocation (easily interchangeable)<br>· Fortran, C/C++, Mathematica interface provided<br>• Can integrate vector integrands |                                                                               |                                                      |                                                                         |

T. Hahn, The Cuba Library – p.<sup>4</sup>

### **Deterministic**

Use <sup>a</sup> Quadrature Formula

 $\mathbf{I} f \approx \mathbf{Q}_n f :=$ *n* ∑ *i*=1 $w_i f(\vec{x_i})$ 

with specially chosen Nodes  $\vec{x_i}$  and Weights  $w_i$ .

Error estimation e.g. by Null Rules **N***<sup>m</sup>* which give zero for functions **Q***<sup>n</sup>* integrates exactly and thus measure errors due to "higher terms." Monte Carlo

Take the Statistical Average over random samples  $\vec{x_i}$ 

$$
\mathbf{I} f \approx \mathbf{M}_n f := \frac{1}{n} \sum_{i=1}^n f(\vec{x}_i).
$$

The Standard Deviation is a probabilistic estimate of the integration error:

$$
\sigma(\mathbf{M}_n f) = \sqrt{\mathbf{M}_n f^2 - \mathbf{M}_n^2 f}.
$$

Select orthogonal basis of functions {*b*<sup>1</sup>, . . . , *bm*} (usually monomials) with which most *f* can (hopefully) be approximated sufficiently and impose that each *b<sup>i</sup>* be integrated exactly by **Q***n*:

$$
\mathbf{I} b_i \stackrel{!}{=} \mathbf{Q}_n b_i \quad \Leftrightarrow \quad \sum_{k=1}^n w_k b_i(\vec{x}_k) = \int_0^1 d^d x b_i(\vec{x}).
$$

These are  $m$  Moment Equations for  $nd+n$  unknowns  $\vec{x_i}$ ,  $w_i$ , and <sup>a</sup> formidable, in general nonlinear, system of equations. Additional assumptions (e.g. Symmetries) are often necessary to solve this system.

Example: the Genz–Malik rules used in CUBA's Cuhre.

 $\blacksquare$ 

If an error estimate is available, global adaptiveness is easy to implement:

- 1. Integrate the entire region:  $I_{\text{tot}} \pm E_{\text{tot}}$ .
- **2. while**  $E_{\text{tot}} > \max(\varepsilon_{\text{rel}}I_{\text{tot}}, \varepsilon_{\text{abs}})$
- 3. Find the region *<sup>r</sup>* with the largest error.
- 4. Bisect (or otherwise cut up) *<sup>r</sup>*.
- 5. Integrate each subregion of *<sup>r</sup>* separately.
- 6. *I*<sub>tot</sub> =  $\sum I_i$ ,  $E_{\text{tot}} = \sqrt{\sum E_i^2}$ .

7. end while

In Importance Sampling one introduces a weight function:

$$
\mathbf{I}f = \int_0^1 \mathrm{d}^d x \, w(\vec{x}) \, \frac{f(\vec{x})}{w(\vec{x})}, \qquad w(\vec{x}) > 0 \,, \quad \mathbf{I} \, w = 1 \,.
$$

• One must be able to sample from the distribution  $w(\vec{x})$ ,

 $\bullet$  $\bullet$   $f/w$  should be "smooth," such that  $\sigma_w(f/w) < \sigma(f)$ , e.g. *<sup>w</sup>* and *f* should have the same peak structure.

The ideal choice is known to be  $w(\vec{x}) = |f(\vec{x})|/|f|$  which has  $\sigma_w(f/w) = 0.$ 

T. Hahn, The Cuba Library –  $\rm p.8$ 

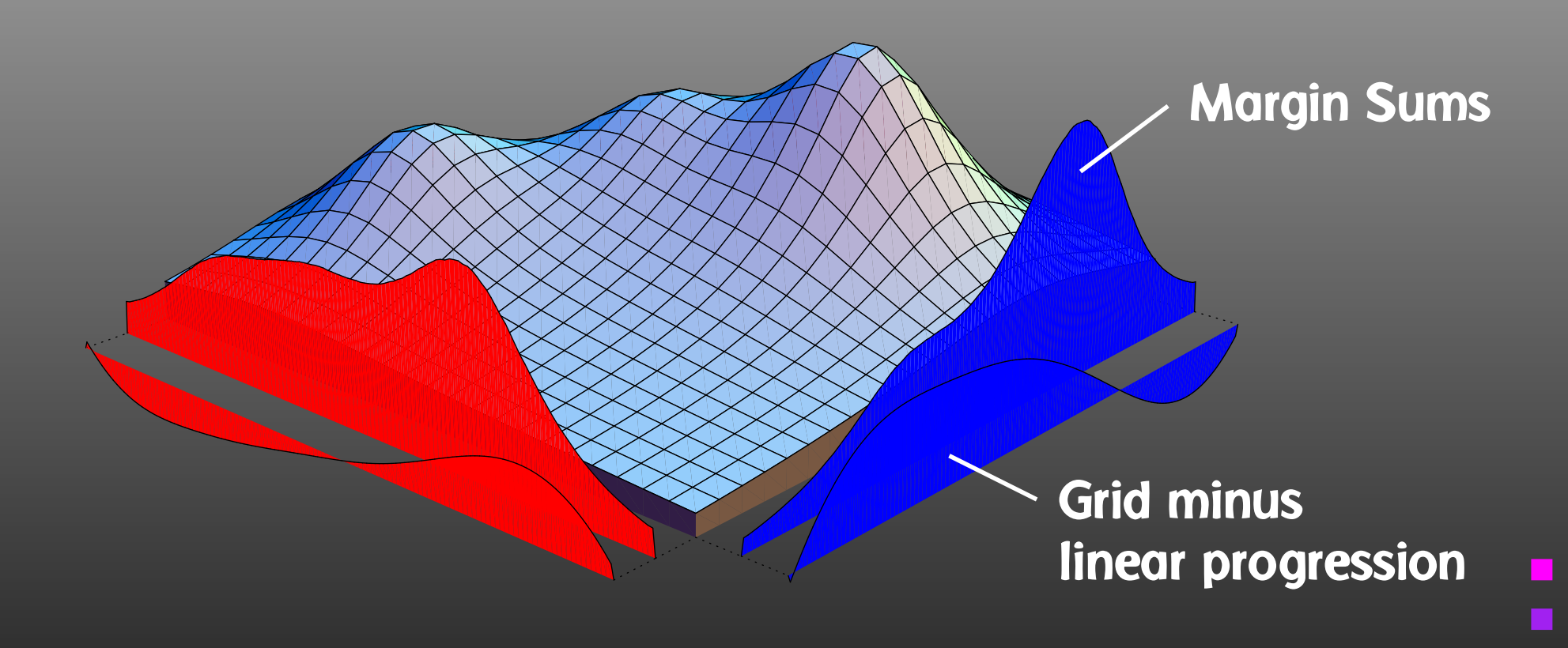

The grid shows the progression along the respective axis. Progression is slow (i.e. many points are sampled) where the grid's value is small.

 $\Box$ 

Stratified Sampling works by sampling subregions. Consider:

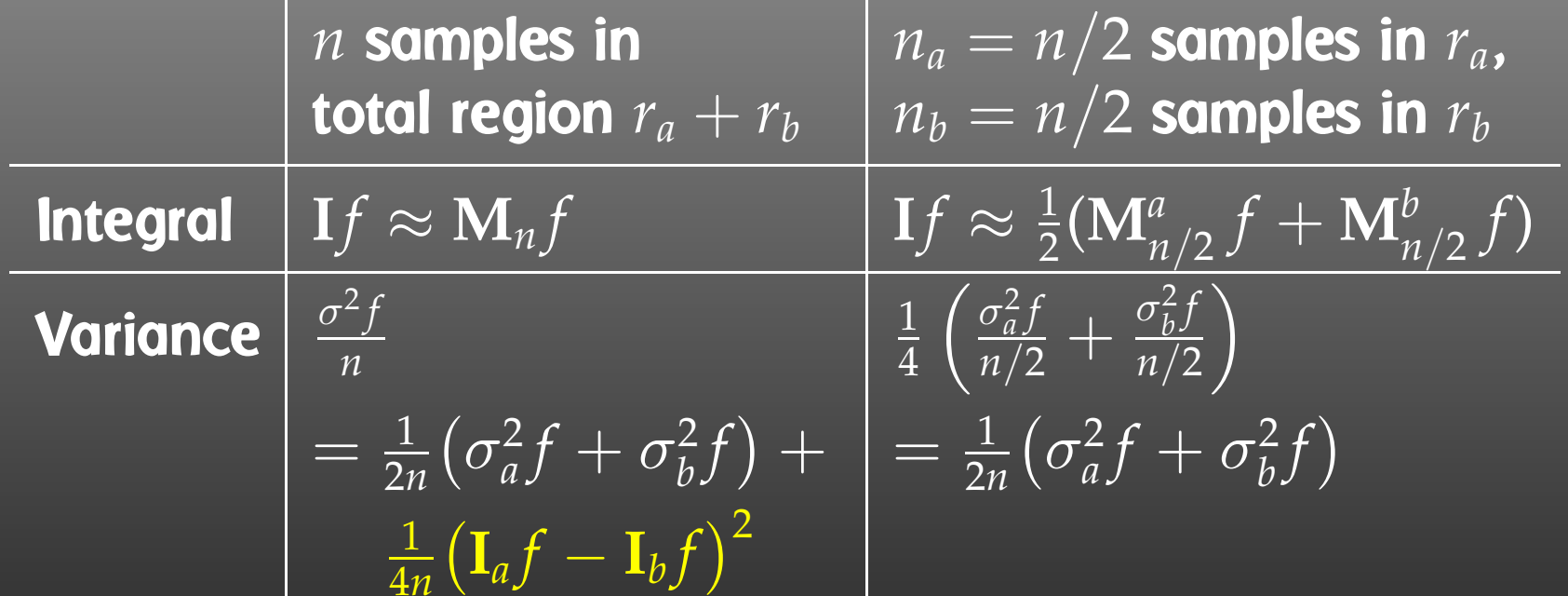

The optimal reduction of variance is for  $n_a/n_b = \sigma_a f/\sigma_b f$ . Thus: Split up the integration region into parts with equal variance, then sample all parts with same number of points. But: naive splitting causes <sup>a</sup> <sup>2</sup>*<sup>d</sup>* increase in regions!

The basis for the number-theoretical formulas is the Koksma–Hlawka Inequality:

The error of every  $\mathbf{Q}_n f = \frac{1}{n}\sum_{i=1}^n f(\vec{x_i})$  is bounded by

 $|\mathbf{Q}_n f - \mathbf{I} f| \leqslant V(f) D^*(\vec{x}_1, \ldots, \vec{x}_n).$ 

where *V* is the "Variation in the sense of Hardy and Krause" and  $D^*$  is the Discrepancy of the sequence  $\vec{x}_1, \ldots, \vec{x}_n$ ,

$$
D^*(\vec{x}_1,\ldots,\vec{x}_n)=\sup_{r\in[0,1]^d}\left|\frac{\nu(r)}{n}-\text{Vol}\,r\right|,
$$

where  $\nu(r)$  counts the  $\vec{x}_i$  that fall into r. For an Equidistributed Sequence, <sup>ν</sup>(*r*) should be proportional to Vol*<sup>r</sup>*.

 $\blacksquare$ 

Cannot do much about *<sup>V</sup>*(*f*), but can sample with Low-Discrepancy Sequences a.k.a. Quasi-Random Numbers which have discrepancies significantly below the pseudo-random numbers used in ordinary Monte Carlo, e.g.

- Halton Sequences,
- Sobol Sequences,
- Faure Sequences.

These Quasi-Monte Carlo Methods typically achieve convergence rates of  $O(log^{d-1} n/n)$  which are much better than the  $\mathcal{O}(1/\sqrt{n})$  of ordinary Monte Carlo.

Example: CUBA's Vegas and Suave use Sobol sequences.

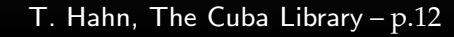

### Mersenne Twister Sobol Pseudo-Random Numbers Quasi-Random Numbers

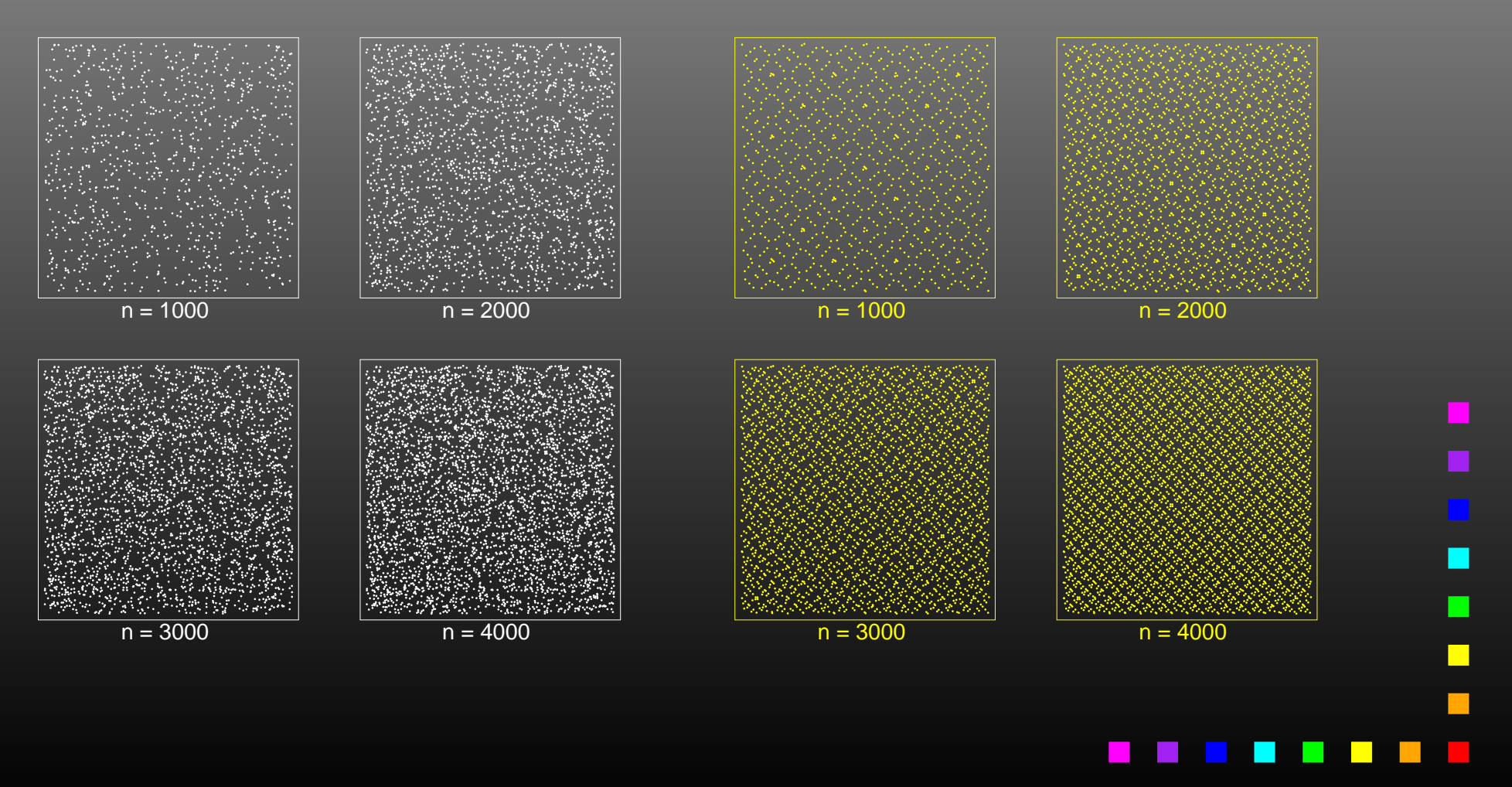

T. Hahn, The Cuba Library – p.13

Lattice Methods require <sup>a</sup> periodic integrand, usually obtained by applying a Periodizing Transformation (e.g.  $x \rightarrow 3x^2 - 2x^3$ ). Sampling is done on an Integration Lattice *L* spanned by <sup>a</sup> carefully selected integer vector  $\vec{z}$ :

$$
Q_n f = \frac{1}{n} \sum_{i=0}^{n-1} f\left(\left\{\frac{i}{n}\vec{z}\right\}\right), \quad \left\{x\right\} = \text{fractional part of } x \, .
$$

Construction principle for  $\vec{z}$ : knock out as many low-order "Bragg reflections" as possible in the error term:

$$
\mathbf{Q}_n f - \mathbf{I} f = \sum_{\vec{k} \in \mathbb{Z}^d} \tilde{f}(\vec{k}) \, \mathbf{Q}_n e^{2\pi i \vec{k} \cdot \vec{x}} - \tilde{f}(\vec{0}) = \sum_{\vec{k} \in L^{\perp}, \, \vec{k} \neq \vec{0}} \tilde{f}(\vec{k}),
$$

where  $L^{\perp} = \{ \vec{k} \in \mathbb{Z}^d : \vec{k} \cdot \vec{z} = 0 \pmod n \}$  is the Reciprocal Lattice. Method: extensive computer searches.

- Monte Carlo algorithm.
- Variance reduction: importance sampling.
- Algorithm:
	- $\triangleright$  Iteratively build up a piecewise constant weight function, represented on <sup>a</sup> rectangular grid.
	- $\triangleright$   $\;$  Each iteration consists of a sampling step followed by a refinement of the grid.
- Vegas can memorize its grid for subsequent invocations,
- Vegas can save its internal state such that the calculation can be resumed e.g. after <sup>a</sup> crash,
- Choice of quasi- or pseudo-random numbers for sampling.

 $\blacksquare$ 

- Monte Carlo algorithm.
- Variance reduction: Vegas-style importance sampling combined with globally adaptive subdivision.
- Algorithm:
	- $\triangleright$   $\;$  Until the requested accuracy is reached, bisect the region with the largest error along the axis in which the fluctuations of the integrand are reduced most.
	- $\triangleright$  Prorate the number of new samples in each half for its fluctuation.
	- $\triangleright$   $\,$  Vegas grid is kept across divisions, i.e. a region which is the result of *<sup>n</sup>* <sup>−</sup> 1 subdivisions has had *<sup>n</sup>* Vegas iterations performed on it.
- Hybrid Vegas/Miser algorithm.
- $\bigcirc$ Somewhat memory intensive.

- Monte Carlo algorithm (+ cubature rules for comparison).
- Variance reduction: Stratified sampling.
- 3-Phase Algorithm: Partitioning – Sampling – Refinement.
- 
- The user can point out extrema for tricky integrands.
- For integrands which cannot be sampled too close to the border, <sup>a</sup> 'safety distance' can be prescribed in which values will be extrapolated from two points in the interior.

### T. Hahn, The Cuba Library – p.18

### • PHASE 1 – Partitioning

- $\triangleright$   $\,$  For each subregion, 'actively' determine  $\sup f$  and  $\inf f$  using methods from numerical optimization.
- $\triangleright$  Move 'dividers' around until all subregions have approximately equal spread, defined as

$$
\text{Spread}(r) = \frac{1}{2} \operatorname{Vol}(r) \Big( \sup_{\vec{x} \in r} f(\vec{x}) - \inf_{\vec{x} \in r} f(\vec{x}) \Big).
$$

### • PHASE 2 – Sampling

Sample the subregions independently with the same number of points each. The latter is extrapolated from the results of Phase 1.

### • PHASE 3 – Refinement

Further subdivide or sample again if results from Phase 1 and 2 do not agree within their error.

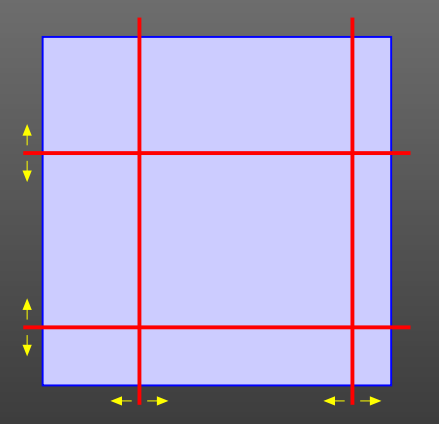

- Deterministic algorithm (uses Genz–Malik cubature rules of polynomial degree).
- Variance reduction: Globally adaptive subdivision.
- Algorithm:
	- $\triangleright$   $\;$  Until the requested accuracy is reached, bisect the region with the largest error along the axis with the largest fourth difference.
- Consistent interface only, same as original DCUHRE (TOMS Algorithm 698).

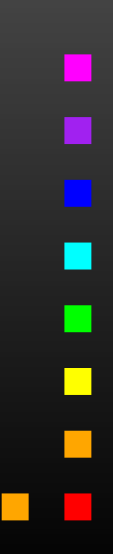

T. Hahn, The Cuba Library – p.19

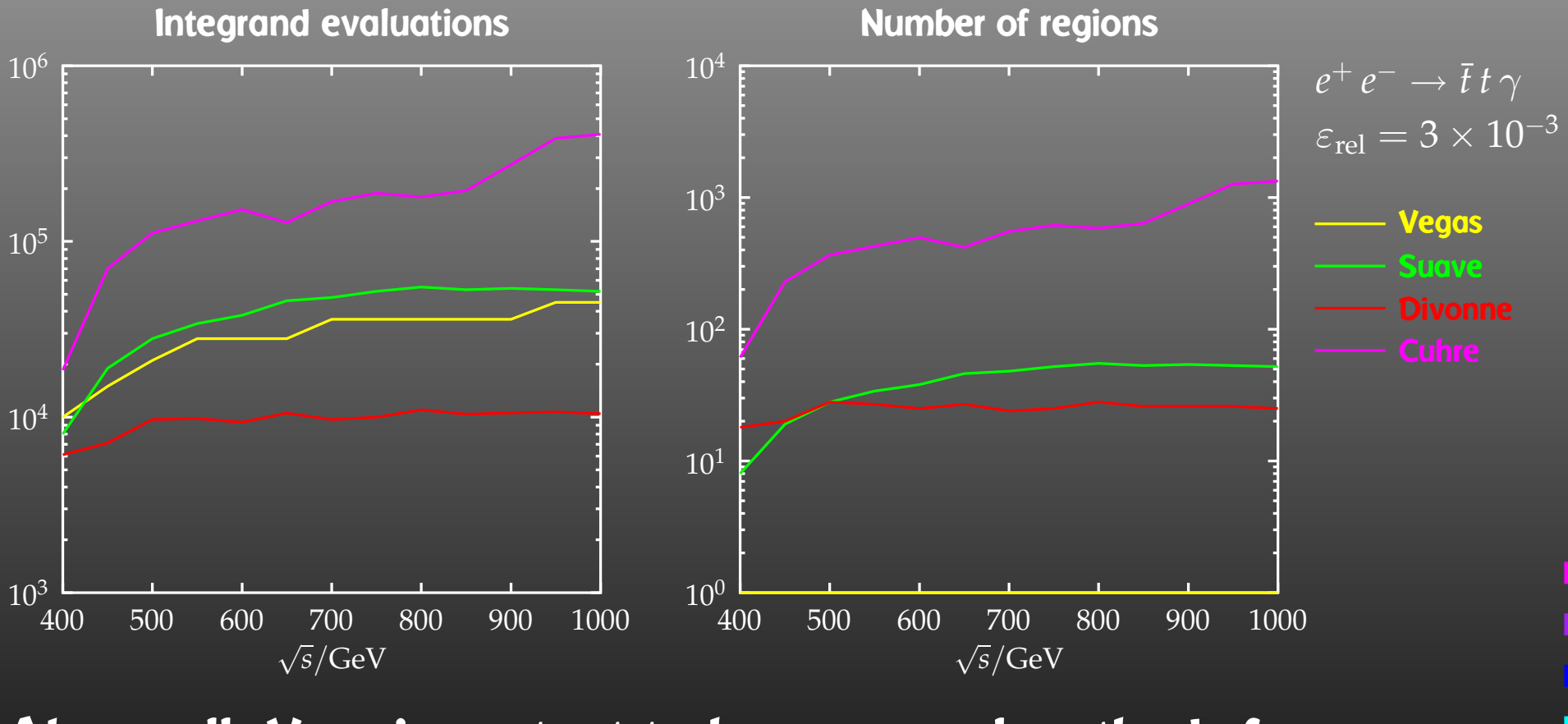

Above all: Very important to have several methods for cross-checking the results!

T. Hahn, The Cuba Library – p.20

 $\Box$ 

CUBA includes <sup>a</sup> "one-stop interface" which further simplifies the invocation of the CUBA routines:

subroutine Cuba(method, ndim, ncomp, integrand,

&integral, error, prob)

> integer method, ndim, ncomp external integrand double precision integral(ncomp) double precision error(ncomp) double precision prob(ncomp)

The user merely has to choose method =  $1, 2, 3, 4$  for Vegas, Suave, Divonne, Cuhre.

All other integration parameters are determined internally by the routine, i.e. this is not <sup>a</sup> finished product, but can (should) be modified by the user.

T. Hahn, The Cuba Library – p.<sup>21</sup>

 $\Box$ 

- •Used almost like NIntegrate.
- The integrand is evaluated completely in Mathematica. Can do things like

Cuhre[Zeta[x y], {x,2,3}, {y,4,5}]

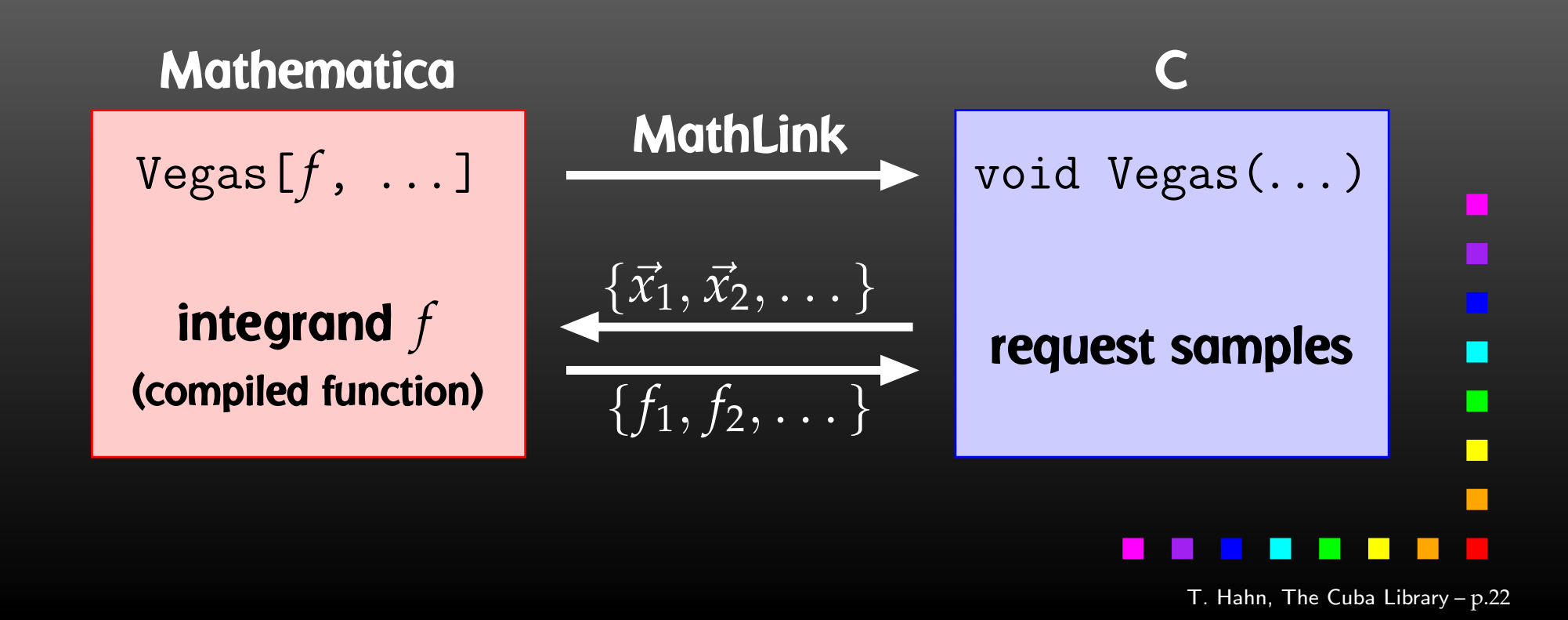

CUBA's Partition Viewer visualizes the partition taken by the integration algorithm.

Verbosity level 3 must be chosen and the output piped through partview:

myprog | partview <sup>1</sup> <sup>2</sup>

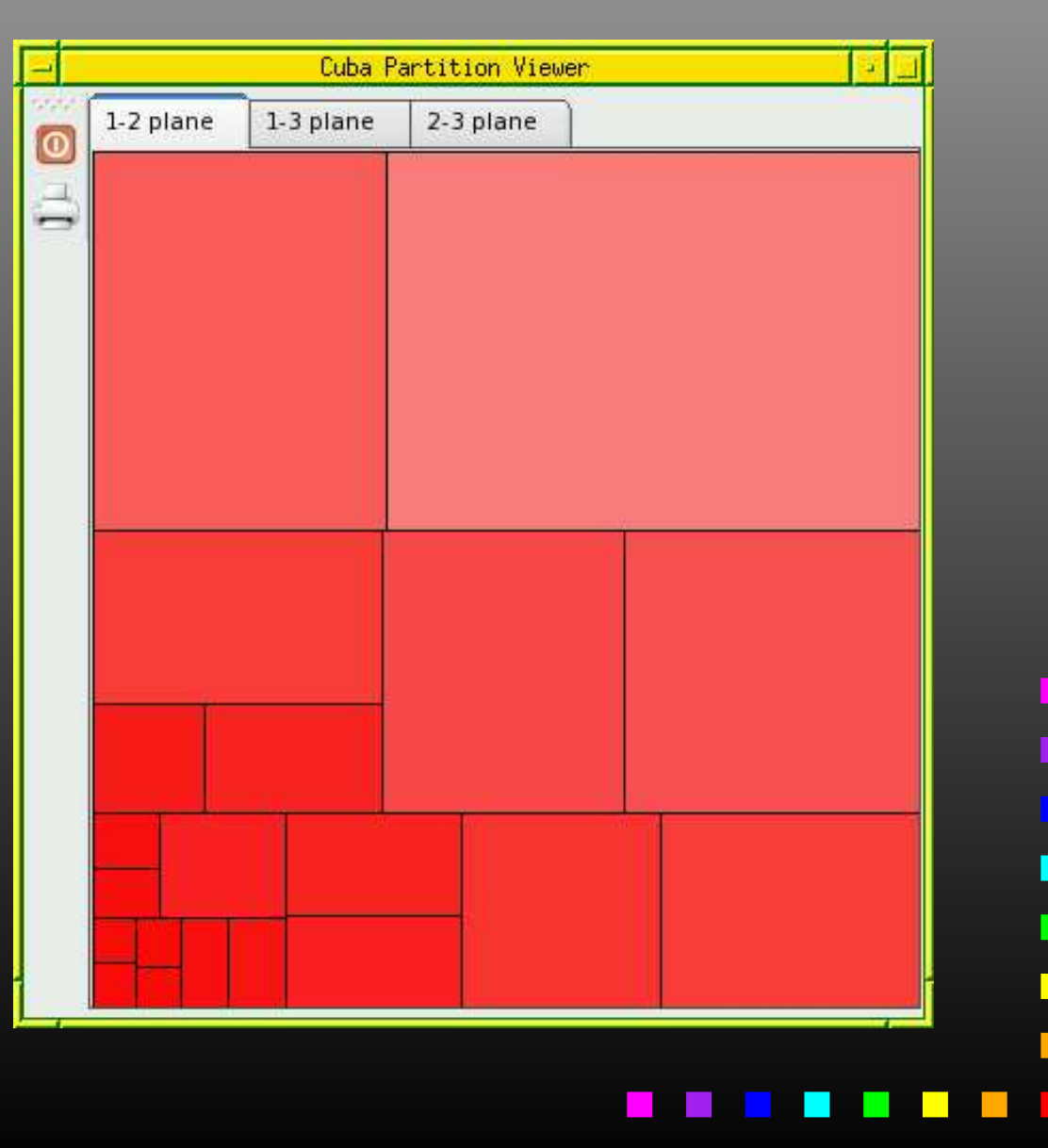

- CUBA is <sup>a</sup> library for multidimensional numerical integration written in C.
- Four independent algorithms: Vegas, Suave, Divonne, and Cuhre have similar invocations and can be exchanged easily for testing.
- All routines can integrate vector integrands.
- CUBA has <sup>a</sup> Fortran, C/C++, and Mathematica interface.
- The package includes additional tools, such as one-stop invocation and <sup>a</sup> partition viewer.
- Available at http://www.feynarts.de/cuba (LGPL) and easy to build (autoconf).